## **НАЦІОНАЛЬНИЙ УНІВЕРСИТЕТ БІОРЕСУРСІВ І ПРИРОДОКОРИСТУВАННЯ УКРАЇНИ**

### **Кафедра інформаційних систем і технологій**

**TAVIO»** чисто факультету Олена ЯРА 2023 p. "CXBAJIEHO" на засіданні кафедри інформаційних систем і технологій Протокол № 10 від "16 " 05 2025 р. Завідувач кафедри M. My Muxaйло ШВИЛЕНКО «РОЗГЛЯНУТО» Гарант ОП 081 «Право» гарант ОИ Лілія ПАНЬКОВА

## **РОБОЧА ПРОГРАМА НАВЧАЛЬНОЇ ДИСЦИПЛІНИ**

# **ІНФОРМАЦІЙНІ ТЕХНОЛОГІЇ В ГАЛУЗІ**

Спеціальність 081 – «Право»

Освітня програма 081 – «Право»

- Факультет інформаційних технологій
- Розробники Волошина Т.В., кандидат педагогічних наук, доцент кафедри інформаційних систем і технологій, Корольчук В.І., доктор філософії, доцент кафедри інформаційних систем і технологій Кривобок Є.О., асистент викладач кафедри інформаційних систем і технологій

## **1. Опис навчальної дисципліни «Інформаційні технології в галузі»**

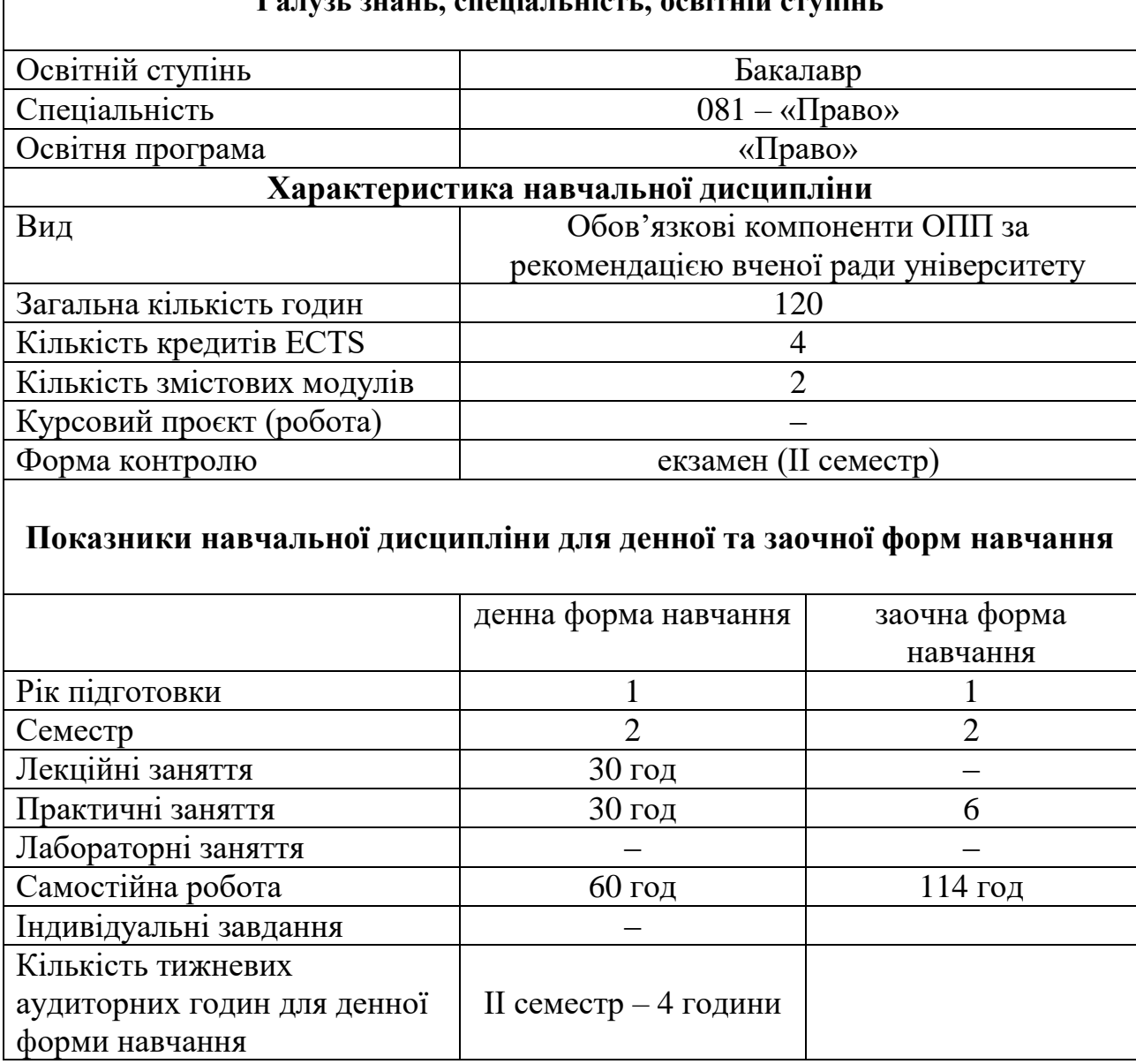

## **Галузь знань, спеціальність, освітній ступінь**

**Метою** навчальної дисципліни «Інформаційні технології в галузі» є отримання майбутніми фахівцями з права відповідного рівня фахово спрямованих теоретичних знань, формування і розвиток спеціальних вмінь, практичних навичок з інформаційних систем і технологій в галузі з метою успішного здійснення професійної організації роботи та використання в юридичній практиці цифрових інструментів.

**Завдання:** полягає в отриманні навичок студентами використовувати прикладне програмне забезпечення та хмарні ресурси та сервіси у юридичній сфері, що в кінцевому результаті сприятиме професійній адаптації в сучасному інформаційному просторі.

У результаті вивчення навчальної дисципліни студент повинен:

**знати:** основні поняття та термінологію курсу, правила та алгоритми опрацювання даних за допомогою різних програмних засобів та хмарних сервісів, доступні інформаційні технології і бази даних для фахівців юридичної сфери діяльності.

**вміти:** збирати та аналізувати інформацію з національних і міжнародних джерел, оцінювати її достовірність, використовувати сучасні інформаційні технології і бази даних застосовувати різноманітні програмні продукти та хмарні сервіси для опрацювання, структурування, аналізу та візуалізації даних, організації колективної роботи.

Для вирішення питань, які не знайшли достатнього висвітлення в методичних рекомендаціях, і підвищення професійного рівня доцільно звернутися до переліку літературних джерел для поглибленого вивчення.

#### **Навчальна дисципліна забезпечує формування компетентностей:**

#### - **Загальних:**

ЗК 2. Здатність застосовувати знання у практичних ситуаціях

ЗК 6. Навички використання інформаційних і комунікаційних технологій.

ЗК 7. Здатність вчитися і оволодівати сучасними знаннями

#### - **Фахових компетентностей спеціальності**

СК13. Здатність до критичного та системного аналізу правових явищ і застосування набутих знань у професійній діяльності.

СК15. Здатність до самостійної підготовки проектів актів правозастосування.

#### **У результаті вивчення навчальної дисципліни студент набуде певні програмні результати навчання, а саме:**

ПРН 3. Проводити збір і інтегрований аналіз матеріалів з різних джерел.

ПРН 8. Використовувати різноманітні інформаційні джерела для повного та всебічного встановлення певних обставин.

ПРН 10. Вільно спілкуватися державною та іноземною мовами як усно, так і письмово, правильно вживаючи правничу термінологію.

ПРН 14. Належно використовувати статистичну інформацію, отриману з першоджерел та вторинних джерел для своєї професійної діяльності.

ПРН 15. Вільно використовувати для професійної діяльності доступні інформаційні технології і бази даних.

ПРН 16. Демонструвати вміння користуватися комп'ютерними програмами, необхідними у професійній діяльності.

ПРН 17. Працювати в групі, формуючи власний внесок у виконання завдань групи

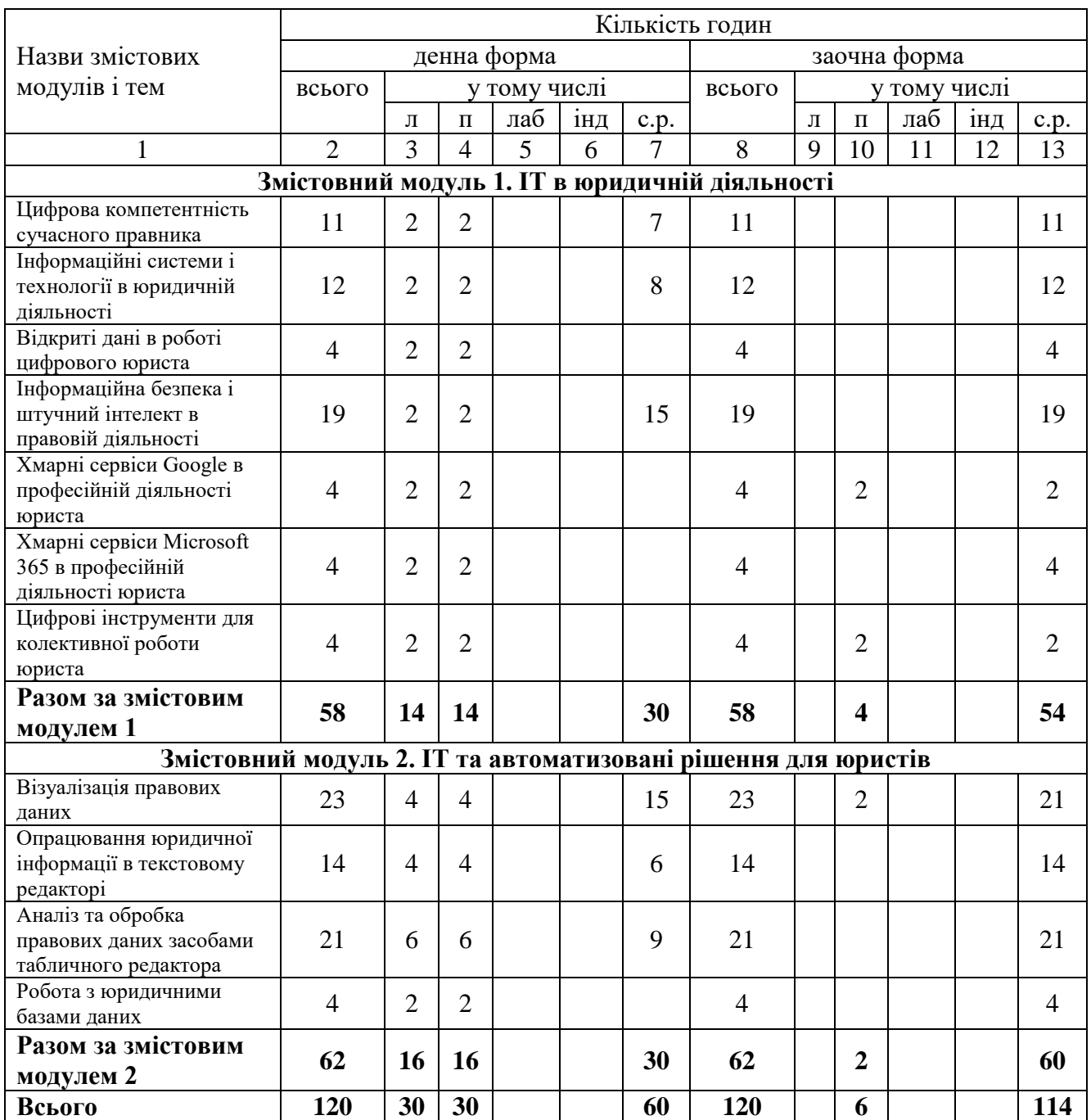

## **3. Програма та структура навчальної дисципліни**

### **4. Теми практичних занять**

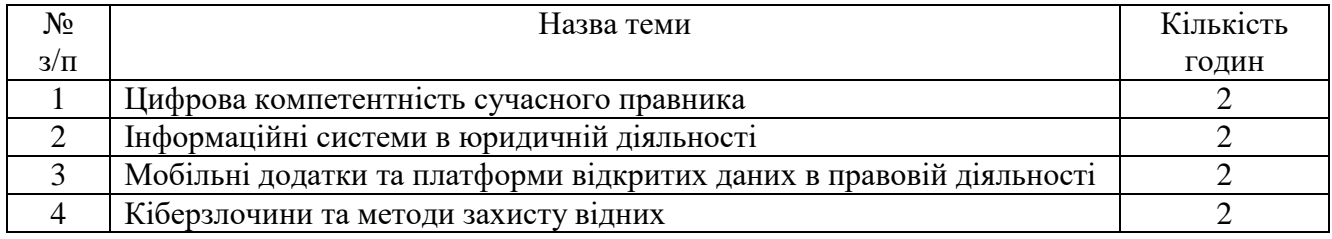

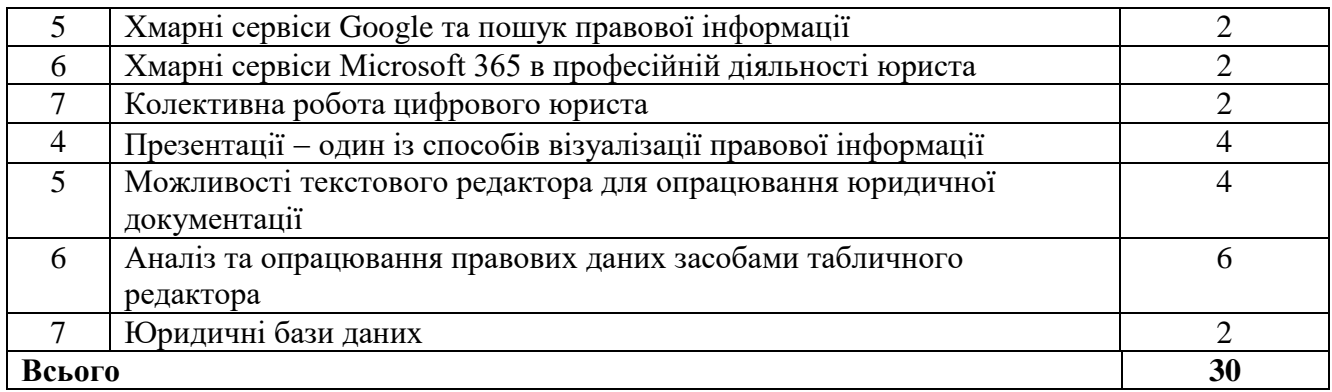

#### **7. Зразки контрольних питань, тестів для визначення рівня засвоєння**

#### **знань студентами.**

1. Дайте визначення поняття «цифрова компетентність»

2. У які шість сфер умовно згруповано цифрові компетентності?

3. В чому полягає мета колеса цифрових компетентностей?

4. Дайте характеристику узагальненої структури рамки цифрових компетентностей для громадян.

5. Поясніть поняття «інформація» та дайте визначення поняттю «правова інформація».

6. Опишіть основні форми представлення інформації.

7. Перерахуйте якісні властивості інформації.

8. Що таке інформаційний процес? Наведіть приклади.

9. Поясніть поняття «дані».

10. Назвіть функції інформаційних систем.

11. Які основні вимоги висуваються до інформаційних систем?

12. За якими ознаками класифікують інформаційні системи? Наведіть приклади ІС відповідно до кожної ознаки.

13. Назвіть основні складові інформаційної системи та охарактеризуйте кожну із них.

14. Дайте визначення поняттю «відкриті дані»

15. Які можуть бути типи даних?

16. Що таке мобільний додаток?

17. Які мобільні додатки Вам відомі для фахівців юридичної сфери діяльності?

18. Які операційні системи підтримує додаток ipLex.Закони?

19. Опишіть функціонал мобільного додатку ПДР України.

20. Які Вам відомі боти для фахівців юридичної сфери?

21. Дайте визначення інформаційної безпеки?

22. Яким чином можливо використовувати штучний інтелект у сфері відкритих даних?

23. Назвіть основні принципи щодо використання штучного інтелекту під час здійснення правосуддя?

24. Які основні компоненти інформаційної безпеки?

25. Назвіть основні правила інформаційної безпеки в Інтернеті?

26. Дайте визначення поняттю «хмара».

27. Дайте визначення поняття «хмарні технології».

28. В чому перевага хмарних технологій у порівнянні із «класичними»?

29. Які сервіси відносять до SaaS, PaaS та IaaS?

30. Опишіть основні моделі розгортання хмар.

31. На які категорії розподіляють хмарні технології залежно від характеру послуги?

32. Наведіть приклади використання G Suite в юридичній діяльності.

33. Назвіть найбільш популярні пошукові системи в Україні.

34. Дайте визначення поняття «інформаційний пошук».

35. Охарактеризуйте основні етапи та види інформаційного пошуку.

36. Вкажіть особливості роботи в хмарних сервісах Microsoft 36

37. Опишіть призначення сервісу To-do.

38. Для чого призначений Помічник із планування в сервісі Календар?

39. Які типи конфіденційності можна налаштувати в сервісі Planner?

40. Які два типи учасників можна долучати до запланованої події в сервісі Календар?

41. Яке основне призначення хмарних сервісів для управління роботою команди?

42. Чи можливо організувати колективне виконання завдання у будь-якому хмарному-сервісі?

43. Які варіанти доступу до документів можливі при надані спільного доступу?

44. Чи можливо колективно працювати над виконанням одного і того ж завдання у спільному документі?

45. Які сервіси для візуалізації даних Вам відомі?

46. Дайте коротку характеристику правилу 10-20-30.

47. Що можна віднести до основних елементів презентації?

48. Які режими створення і перегляду презентації існують у MS PowerPoint?

49. Для чого потрібні нотатки до слайдів?

50. Які є режими перегляду презентації?

51. Які спільні та відмінні риси між Google Презентацією та MS PowerPoint Ви можете назвати?

52. Чи можна інтерактивні презентацію створену у сервісі Sway вивантажити на власний пристрій?

53. Дайте визначення поняття інфографіка.

54. Які сервіси для створення інфографіки Вам відомі?

55. Назвіть основні вимоги щодо створення інфографіки.

56. Опишіть основний функціонал сервісів для створення інфографіки.

57. У яких форматах користувач може зберегти інфографіку?

58. Що таке шаблон документу та поясніть його призначення.

59. Як створити власний стиль форматування?

60. Що таке перехресне посилання та поясніть його призначення.

61. Як створити автоматичний зміст документу?

62. Які є типи списків Microsoft Word та як їх задати?

63. Як змінити орієнтації сторінок документу?

64. Що таке колонтитул? Як задати особливий колонтитул для першої сторінки?

65. Які функції можна віднести до форматування абзаців?

66. Що таке Розрив сторінки та для чого він призначений?

67. Що таке Автозаміна та для чого призначена дані функція?

68. Як використовувати Google Документи (веборієнтований застосунок для роботи з документами, що допускає спільне використання документа)?

69. Чи можна у сервісі Google Документи працювати кільком користувачам одночасно над тим самим документом?

70. У сервісі Google Документи усіх зміни зберігаються автоматично?

71. Чи сумісний сервіс Google Документи з сервісом Microsoft Word?

72. Чи можна конвертувати файли Word у формат Google Документи та навпаки?

73. Які види аналізу можна проводити в Microsoft Excel?

74. Як провести візуальний аналіз даних?

75. Що таке зведена таблиця?

#### **8. Методи навчання**

При викладанні навчальної дисципліни використовуються такі методи навчання:

М1. Лекція (інтерактивна, проблемна)

М2. Практична робота

М3. Проблемне навчання

М4. Проєктне навчання (індивідуальне, малі групи, групове)

М5. Онлайн навчання

### **9. Форми контролю**

При викладанні навчальної дисципліни використовуються такі методи контролю:

МК1. Тестування

МК2. Контрольне завдання

МК3. Розрахункова робота

МК4. Методи усного контроль

МК5. Екзамен

#### **10. Розподіл балів, які отримують студенти**

Оцінювання знань студента відбувається за 100-бальною шкалою і переводиться в національні оцінки згідно з табл. 1 «Положення про екзамени та заліки у НУБіП України» (наказ про введення в дію від 26.04.2023 р. протокол № 10)

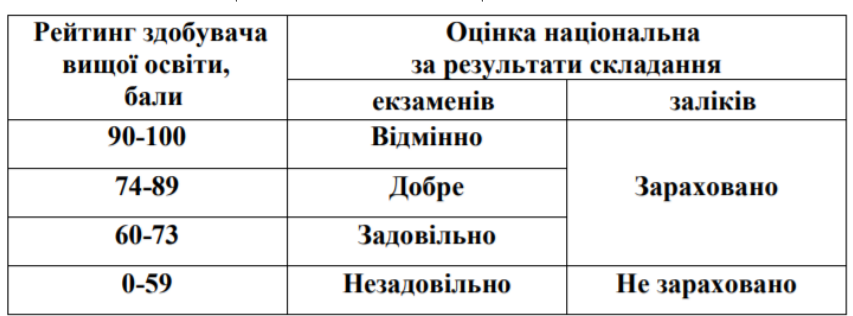

#### **Шкала оцінювання: національна та ECTS**

Для визначення рейтингу студента (слухача) із засвоєння дисципліни  $R_{\text{IMC}}$ (до 100 балів) одержаний рейтинг з атестації (до 30 балів) додається до рейтингу студента (слухача) з навчальної роботи R<sub>HP</sub> (до 70 балів): R<sub>ЛИС</sub> = R<sub>HP</sub> + R<sub>AT</sub>.

#### **11. Методичне забезпечення**

1. Електронний навчальний курс, розроблений на базі платформи LMS Moodle, розміщений на навчальному порталі факультету інформаційних технологій за адресою: <https://elearn.nubip.edu.ua/course/view.php?id=2237>

#### **12. Рекомендована література**

#### **Базова**

1. Швиденко М.З., Ткаченко О.М., Глазунова О.Г., Мокрієв М.В., Матус Ю.В., Попов О.Є. Інформатика та комп'ютерна техніка. Підручник. К.: Інтерсервіс, 2014.

2. Співаковський О.В., Шерман М.І., Стратонов В.М., Лапінський В.В. Інформаційні технології в юридичній діяльності: базовий курс: [навчальний посібник]. Херсон: ХДУ, 2012.

3. Іванов В.Г., Іванов С.М., Карасюк В.В. та ін. Навчально-методичний посібник для самостійної роботи та практичних занять з навчальної дисципліни "Правова інформація та комп'ютерні технології в юридичній діяльності", Х.: Нац. ун-т "Юрид. акад. України ім. Ярослава Мудрого", 2013.

4. Литвинова С.Г., Спірін О.М., Анікіна Л.П. Хмарні сервіси Office 365: навчальний посібник, Київ: Компринт, 2015.

#### **Допоміжна**

1. Уокенбах Д., Excel 2016. Библия пользователя. Чехов, Компьютерное издательство "Диалектика", 2018.

2. Нелюбов В. О., Куруца О. С., Основи інформатики. Microsoft Excel 2016: навчальний посібник. Ужгород, Україна: ДВНЗ «УжНУ», 2018.

3. Нелюбов В. О., Куруца О. С., Основи інформатики. Microsoft PowerPoint 2016: навчальний посібник. Ужгород, Україна: ДВНЗ «УжНУ», 2018.

4. Нелюбов В. О., Куруца О. С., Основи інформатики. Microsoft Word 2016: навчальний посібник. Ужгород, Україна: ДВНЗ УжНУ, 2018.

### **13. Інформаційні ресурси**

1. Prometheus. Електронний ресурс: https://prometheus.org.ua/

2. Microsoft Imagine Academy. Електронний ресурс: https://imagineacademy.microsoft.com/?whr=default

3. Cisco Networking Academy. Електронний ресурс: https://www.netacad.com/

4. Топ-10 корисних мобільних додатків для юристів, LОЙЕР [Електронний ресурс]. Режим доступу: [http://loyer.com.ua/uk/top-10-korisnihmobilnih-dodatkiv](http://loyer.com.ua/uk/top-10-korisnihmobilnih-dodatkiv-dlya-yuristiv/)[dlya-yuristiv/](http://loyer.com.ua/uk/top-10-korisnihmobilnih-dodatkiv-dlya-yuristiv/)